# **МІНІСТЕРСТВО ОСВІТИ І НАУКИ УКРАЇНИ Волинський національний університет імені Лесі Українки Факультет іноземної філології Кафедра прикладної лінгвістики**

# **СИЛАБУС**

# **нормативної навчальної дисципліни**

Інформаційні технології в освіті

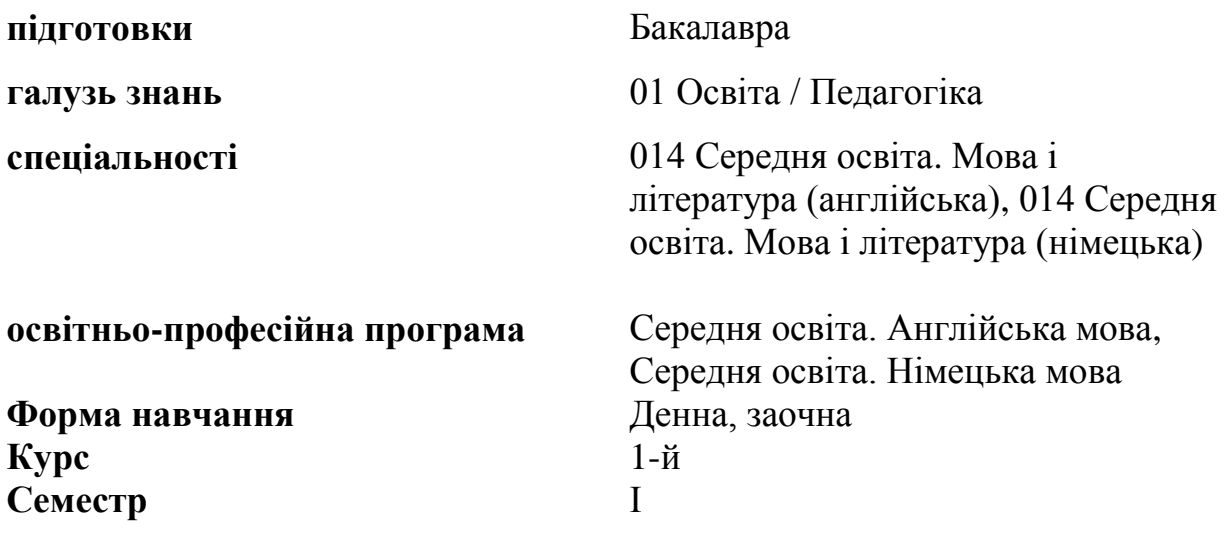

Силабус нормативної навчальної дисципліни «**Інформаційні технології в освіті**» підготовки бакалавра, галузі знань «01 Освіта / Педагогіка», спеціальності «014 Середня освіта. Мова і література (англійська)», «014 Середня освіта. Мова і література (німецька)», освітньо-професійної програми «Середня освіта. Англійська мова», «Середня освіта. Німецька мова»

**Розробники:** кандидат педагогічних наук, доцент кафедри прикладної лінгвістики Линник Ю.М.

# **Силабус навчальної дисципліни затверджено на засіданні кафедри прикладної лінгвістики**

протокол № 1 від 31 серпня 2020 р.

Завідувач кафедри: Сеникальний Біскуб І.П.

Зміни до силабусу внесено на підставі рішення засідання науково-методичної комісії факультету іноземної філології від 03.02.2022 р., протокол № 7.

**Силабус перезатверджено на засіданні кафедри прикладної лінгвістики** протокол № 8 від 11.02.2022

Завідувач кафедри: <u>Сеникани Біскуб І.П.</u>

© Линник Ю.М, 2020 р.

# **І. ОПИС НАВЧАЛЬНОЇ ДИСЦИПЛІНИ**

*Таблиця 1.1(денна форма)*

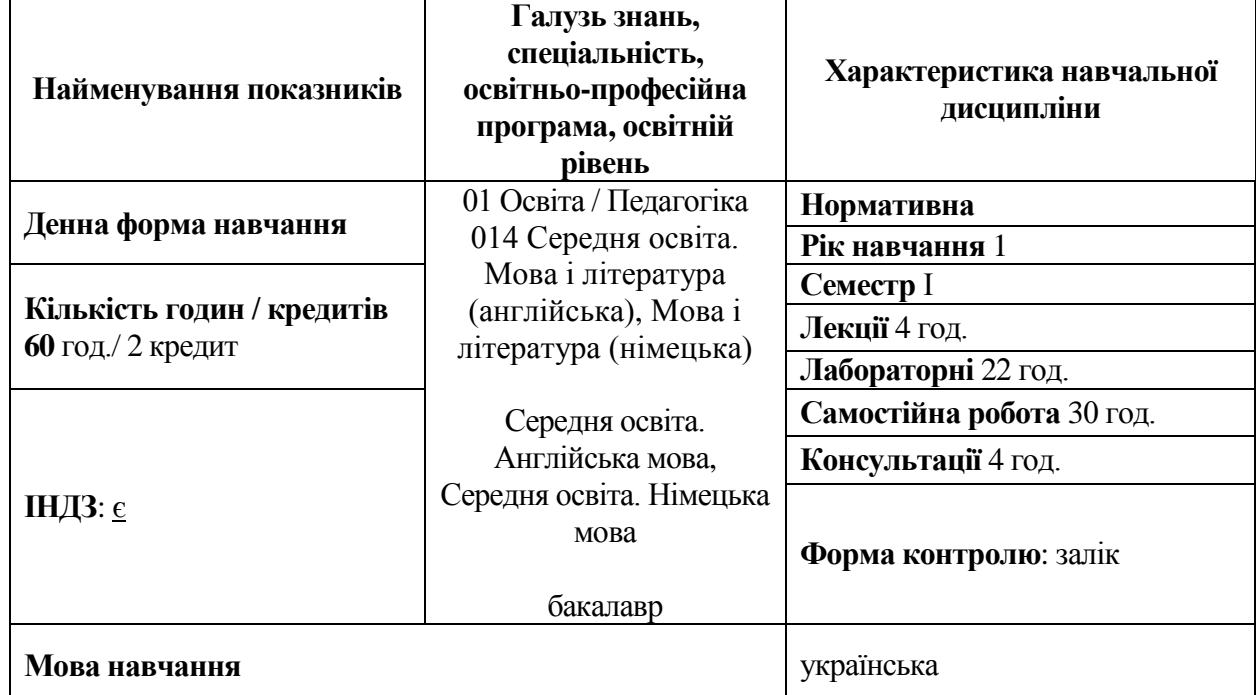

#### *Таблиця 1.2(заочна форма)*

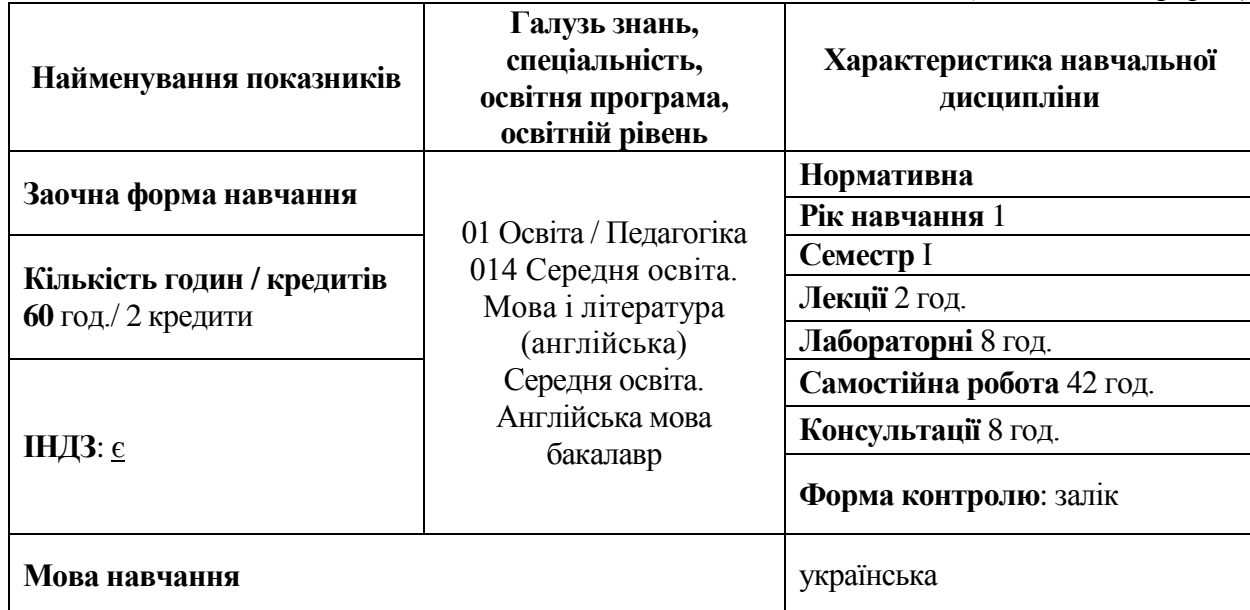

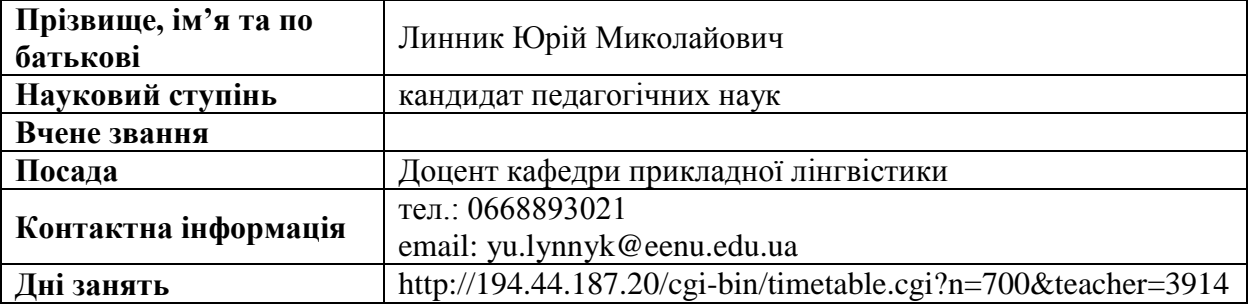

# **ІІ. ІНФОРМАЦІЯ ПРО ВИКЛАДАЧА**

# **ІІІ. ОПИС ДИСЦИПЛІНИ**

#### **1. Анотація.**

Інформаційні технології займають одне з ключових місць у розвитку сучасного світу. Викладачі нового покоління повинні вміти кваліфіковано вибирати та використовувати ті технології, що повною мірою відповідають змісту, меті вивчення певної дисципліни, сприяють досягненню розвитку особистості. Як наслідок, використання інформаційно-комунікаційних технологій в освітньому процесі стає дедалі популярнішим явищем. Особливої актуальності воно набуло і з початком всесвітньої пандемії та масовим переходом на онлайн, дистанційне та змішане навчання закладів освіти.

Варто зазначити, що грамотне та ефективне використання інформаційних технологій у професійній діяльності забезпечує поліпшення якості навчання, збільшення доступності освіти, гармонійного розвитку особистості та інформаційного суспільства в цілому.

#### **2. Пререквізити(вимоги до початку вивчення).**

Базові знання зі шкільного курсу інформатики

#### **3. Мета і завдання навчальної дисципліни(що буде вивчатися).**

*Мета учбового курсу:* здобуття спеціальних знань, розвиток уміння та формування навичок роботи із різними класами системного та прикладного програмного забезпечення, вивчення різних видів сучасної комп'ютерної техніки та інформаційно-комунікаційних технологій.

Упродовж вивчення дисципліни студенти:

отримують базові знання про сучасні комп'ютери та їх будову

 ознайомляться із особливостями функціонування та оптимізації роботи операційних систем

 роглянуть програмне забезпечення для обробки тектової та табличної інформації

- здобудуть базові навики роботи із видавничими системами
- здійснять огляд основних хмарних сервісів
- здобудуть навики роботи із основними сервісами мережі інтернет

**Методи навчання.** Практичні роботи із застосуванням інформаційних технологій (Google Workspace, Cisco, Virtual Box, Wikipedia, PC Building Simulator).

#### **4. Результати навчання (компетентності).**

Вивчення дисципліни забезпечує формування фахових компетентностей:

 розуміти функції та призначення основних комплектуючих ПК та уміти самостійно вибрати сучасний комп'ютер

 володіти знаннями, що дозволять вибрати необхідну операційну систему, встановити та налаштувати її; за потреби уміти відшукати та встановити потрібні драйвери.

 знати основні принципи налаштування, персоналізації та оптимізації роботи ОС Windows;

знати основні принципи захисту ПК від шкідливого ПЗ;

 забезпечити профілактику та знешкодження наявного на комп'ютері шкідливого ПЗ;

 володіти ґрунтовними навиками роботи у середовищі програм Word, Excel, PowerPoint, Publisher

 розуміти та уміти використовувати можливості основних служб та сервісів мережі Інтернет

 застосовувати для вирішення прикладних задач сучасні служби та сервіси мережі Інтернет;

Практична мета навчального курсу «Інформаційні технології в освіті» полягає у формуванні у студентів таких *загальних і фахових компетентностей:*

**ЗК 1.** Здатність реалізувати свої права і обов'язки як члена суспільства, усвідомлювати цінності громадянського (вільного демократичного) суспільства та необхідність його сталого розвитку, верховенства права, прав і свобод людини і громадянина в Україні.

**ЗК 2**. Здатність спілкуватися державною мовою (в усній і письмовій формах) на професійному рівні.

**ЗК 4**. Знання та розуміння предметної галузі для здійснення професійної діяльності.

**ЗК 5.** Здатність вчитися, опановувати нові знання й застосовувати їх у практичних ситуаціях, використовуючи інформацію з різних джерел.

**ЗК 7.** Здатність до абстрактного та критичного мислення, аналізу та синтезу.

**ЗК 8.** Здатність виявляти, формулювати та вирішувати проблеми, бути ініціативним і генерувати нові ідеї.

**ЗК 11.** Здатність проведення досліджень на належному рівні.

**ФК 1.** Здатність усвідомлювати структуру педагогічної науки та їх теоретичних основ.

**ФК 7.** Здатність користуватися наявними та створювати (за потреби) нові навчально-методичні матеріали, зокрема електронні освітні ресурси, використовувати цифрові технології в освітньому процесі.

**ФК 8.** Здатність здійснювати об'єктивний контроль, оцінювання та моніторинг результатів навчання учнів на засадах компетентнісного підходу.

Зміст та цілі нормативної навчальної дисципліни формують такі програмні результати ОПП «Середня освіта. Німецька мова»:

#### *та програмних результатів навчання:*

**ПРН 1.** Осмислює основні завдання педагога-вчителя, який володіє фаховими знаннями і здатен незалежно мислити, відповідально діяти та вирішувати професійні й практичні завдання у галузі освіти / педагогіки, пов'язані з викладанням німецької й англійської мов у закладах загальної середньої освіти для базової школи із застосуванням інноваційних підходів, доцільних методів і технологій зорієнтованого компетентнісного та інтегрованого навчання, виховання і розвитку учнів.

**ПРН 3.** Вміє ефективно працювати з інформацією: збирати необхідну інформацію з різних джерел, зокрема з фахової літератури та електронних баз, впорядковувати, класифікувати, систематизувати, критично аналізувати й інтерпретувати її; цікавитися й користуватися сучасними інформаційно-комунікаційними технологіями, апаратними та програмними засобами інформатизації в освіті.

**ПРН 4.** Аналізує можливості особистого професійного розвитку, визначає його оптимальний зміст і форми, здійснює моніторинг власної педагогічної діяльності, планує процес свого подальшого навчання й самоосвіти.

**ПРН 6.** Використовує різні види ораторських виступів, ефективно планує виступи та добирає матеріал, оперує методикою підготовки та виголошення промови, володіє основами техніки мовлення, вміє фахово вести розгорнутий монолог/діалог та уміло застосовувати вербальні та невербальні засоби спілкування.

**ПРН 7.** Використовує інформаційні та комунікаційні технології для підбору доцільних форм, методів та засобів навчання, відповідно до мети і завдань навчального заняття, вікових та інших індивідуальних особливостей учнів.

**ПРН 9.** Володіє принципами, технологіями і прийомами створення усних і письмових текстів різних жанрів державною та іноземними мовами.

**ПРН 19.** Ефективно організовує освітній процес відповідно до вимог законодавства, застосовує різні види та форми навчально-пізнавальної діяльності учнів, раціонально використовуючи навчальний час; обирає освітні технології виховання відповідно до цілей і завдань сучасної освіти.

**ПРН 20.** Здійснює оцінювання результатів навчання із дотриманням відповідних критеріїв та принципів академічної доброчесності, аналізує результати навчання учнів та забезпечує самооцінювання та взаємооцінювання учнів.

#### **5. Структура навчальної дисципліни:**

*Таблиця 5.1(денна форма)*

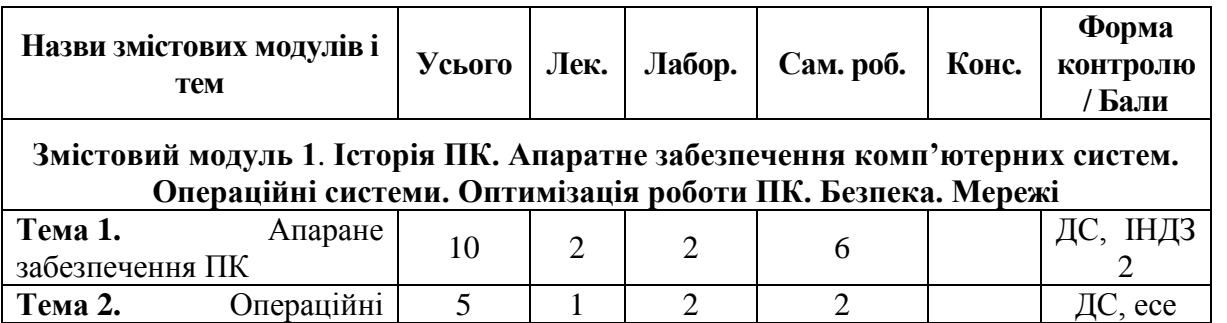

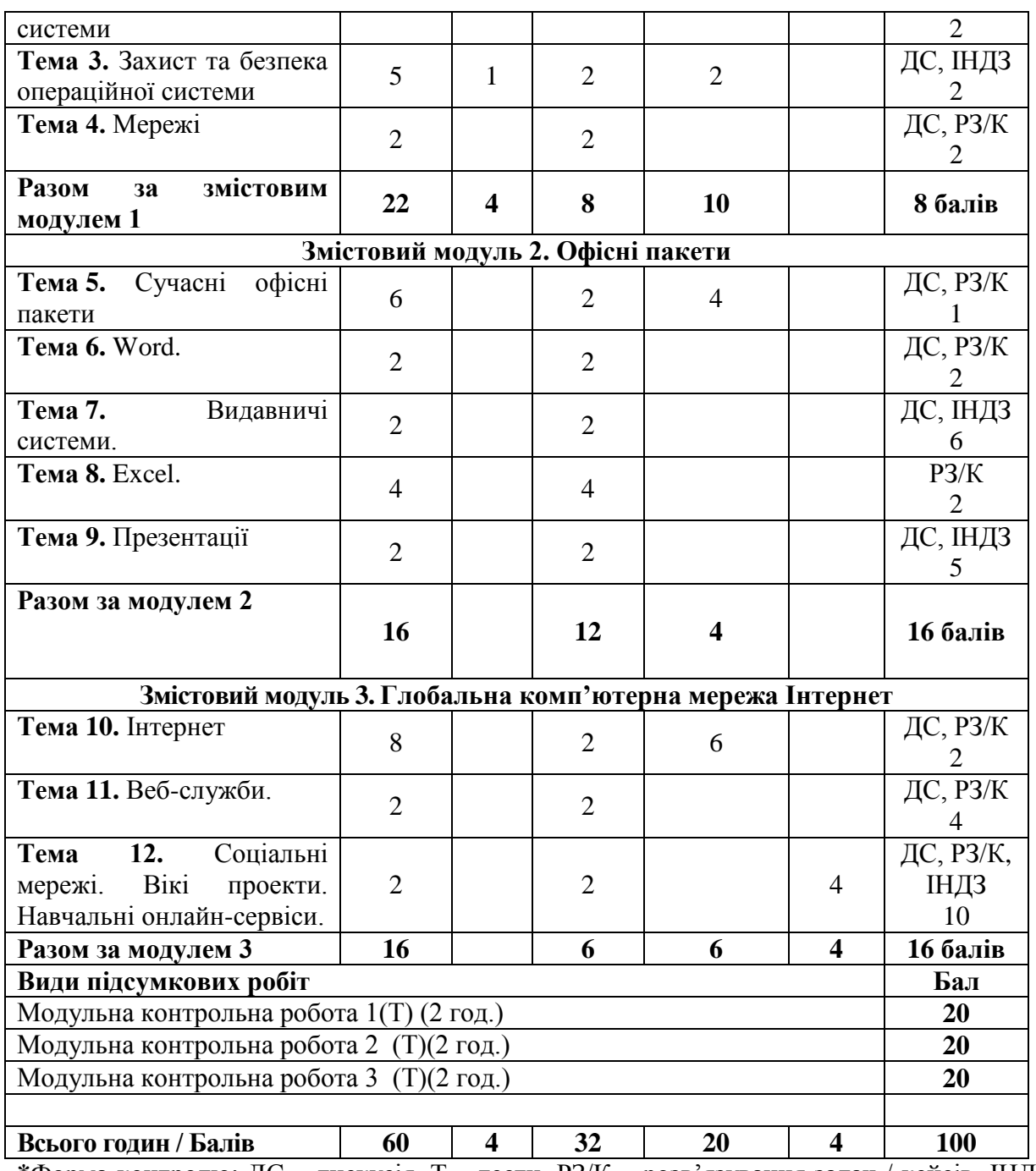

**\***Форма контролю: ДС – дискусія, Т – тести, РЗ/К – розв'язування задач / кейсів, ІНДЗ – індивідуальне завдання, МКР / КР – модульна контрольна робота, есе.

*Таблиця 5.2(заочна форма)*

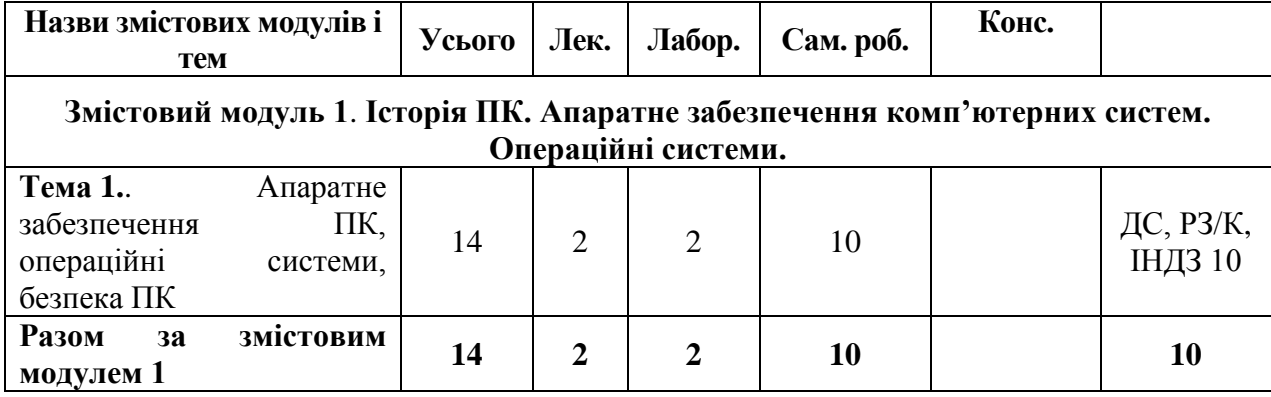

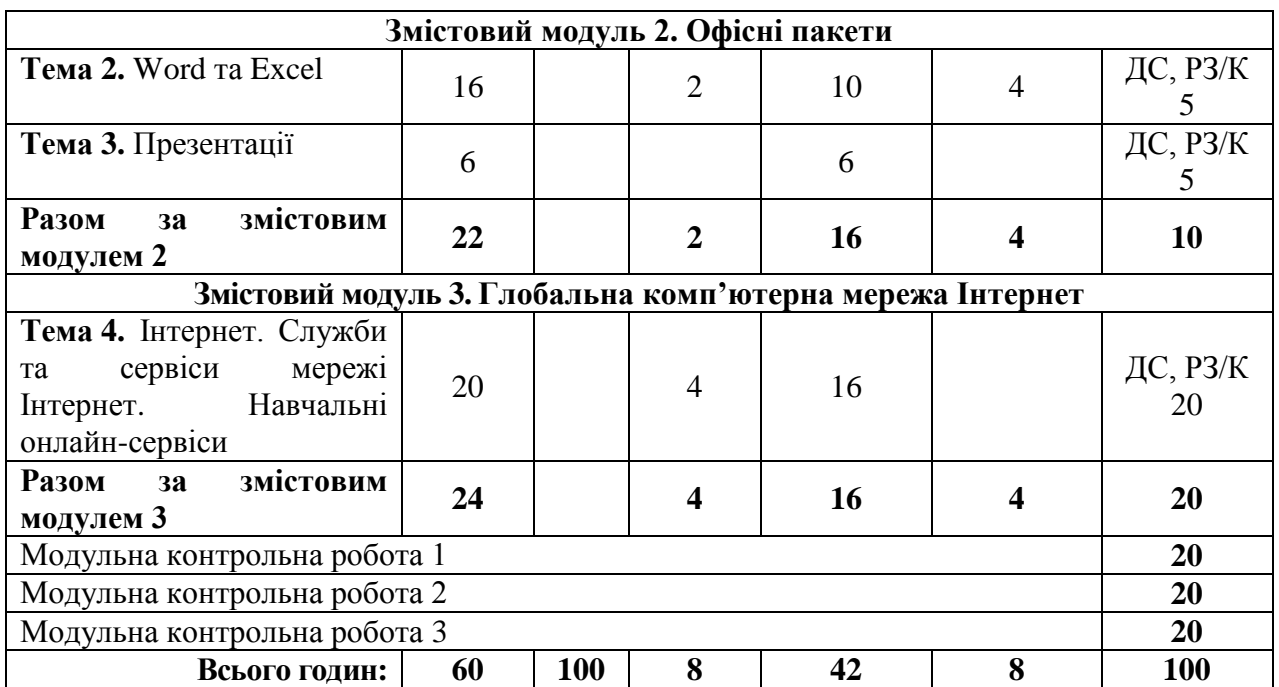

**\***Форма контролю: ДС – дискусія, Т – тести, РЗ/К – розв'язування задач / кейсів, ІНДЗ – індивідуальне завдання, МКР / КР – модульна контрольна робота, есе.

#### **7. Завдання для самостійного опрацювання Змістовий модуль №1**

Тема 1. Апаране забезпечення ПК

- *1. Особливості вибору компонентів комп'ютера*
- *2. Порівняльна характеристика сучасних гаджетів: ноутбук, нетбук, планшетний персональний комп'ютер; смартфон; пристрій для читання електронних книг.*
- *3. Огляд, аналіз та оцінка сучасних пристроїв введення/виведення.*
- *4. Огляд, аналіз та оцінка сучасних периферійних пристроїв(монітори, принтери, тощо).*

#### Тема 2. Операційні системи

*1. Мобільні ОС: Android та iOS.*

#### Тема 3. Захист та безпека операційної системи.

*1. Порівняння продуктивності платних та безкоштовних антивірусів*

#### **Змістовий модуль №2**

- Тема 5. Сучасні офісні пакети.
	- *1. «Хмарні» офісні додатки.*

#### **Змістовий модуль №3**

Тема 10. Інтернет.

*1. Історія створення та розвитку Google.*

*2. Роль Google у розвитку сучасних ІТ*

# **8. Завдання для індивідуальної роботи**

### **Змістовий модуль 1**

Тема 1. Апаране забезпечення ПК *Підготувати електронну пропозицію на покупку комп'ютера*

Тема 2. Операційні системи *Написання есе.*

# **Змістовий модуль 2**

Тема 6. Word.

*1. Застосування основних прийомів форматування шрифту, абзаців, списків.* 

*2. Застосування розширених можливостей форматування: застосування рамок до кожної сторінки, вміння робити ділянки тексту зміщеними (верхній/нижній індекс), вміння створювати таблиці і за показниками у таблиці – створення наочних графіків. За зразок використати, нижче наведене запрошення.*

*3. Створення багаторівневих таблиць зі складною конфігурацією за зразком*

Тема 7. Видавничі системи.

*1. Створення рекламної листівки засобами Microsoft Publisher(зразки надаються викладачем)*

*2. Створення візитки студента засобами Microsoft Publisher. Нижче наведено візитки, які можна використати за зразок.*

Тема 9. Презентації

*1. Створення презентації згідно встановлених викладачем критеріїв.*

# **Змістовий модуль 3**

Тема 12. Соціальні мережі. Вікі проекти. Навчальні онлайн-сервіси *Створення статті у Вікіпедії. Підготовка навчальних онлайн-матеріалів.*

# **ІV. ПОЛІТИКА ОЦІНЮВАННЯ**

Оцінювання знань студентів регулюється [Положенням про поточне та](https://ed.vnu.edu.ua/wp-content/uploads/2020/11/11_Polozh_pro_otzin_%D0%A0%D0%B5%D0%B4_%D1%80%D0%B5%D0%B4.pdf)  [підсумкове оцінювання знань студентів.](https://ed.vnu.edu.ua/wp-content/uploads/2020/11/11_Polozh_pro_otzin_%D0%A0%D0%B5%D0%B4_%D1%80%D0%B5%D0%B4.pdf)

**Політика викладача щодо студентів.** Відвідування занять є обов'язковим компонентом оцінювання, яке впливає на нарахування балів за поточне оцінювання. За об'єктивних причин (наприклад, хвороба, міжнародне стажування) навчання може відбуватись в онлайн формі за погодженням у деканаті.

**Політика щодо академічної доброчесності** регулюється [Кодексом](https://ra.vnu.edu.ua/wp-content/uploads/2020/11/Kodeks-akademichnoyi-dobrochesnosti.pdf)  [академічної доброчесності ВНУ імені Лесі Українкиі](https://ra.vnu.edu.ua/wp-content/uploads/2020/11/Kodeks-akademichnoyi-dobrochesnosti.pdf) передбачає:

- самостійне виконання навчальних завдань, завдань поточного та підсумкового контролю результатів навчання (для осіб з особливими освітніми потребами ця вимога застосовується з урахуванням їхніх індивідуальних потреб і можливостей);

- посилання на джерела інформації у разі використання ідей, розробок, тверджень, відомостей;

- дотримання норм законодавства про авторське право і суміжні права;

- надання достовірної інформації про результати власної навчальної діяльності, використані методики досліджень і джерела інформації.

Будь-які форми недоброчесності не толеруються.

**Політика щодо дедлайнів та перескладання**. За практичні заняття студент може отримати максимальний бал 100. Роботи, які здаються із порушенням термінів без поважних причин, оцінюються у 50% від їх ваги. Перескладання модулів відбувається із дозволу деканату за наявності поважних причин (наприклад, лікарняний чи закордонне стажування).

**Процедура оскарження результатів контрольних заходів.** Студенти мають можливість порушити будь-яке питання, яке стосується процедури проведення чи оцінювання контрольних заходів та очікувати, що воно буде розглянуто згідно із наперед визначеними процедурами у ЗВО (див. [Положення про порядок і процедури вирішення конфліктних ситуацій у ВНУ](https://vnu.edu.ua/sites/default/files/2021-02/Polozhennia_poriadok_vyrishennia_konfliktnykh_sytuatsii.pdf)  [імені Лесі Українки,](https://vnu.edu.ua/sites/default/files/2021-02/Polozhennia_poriadok_vyrishennia_konfliktnykh_sytuatsii.pdf) пункт 5 «ВРЕГУЛЮВАННЯ КОНФЛІКТІВ У НАВЧАЛЬНОМУ ПРОЦЕСІ»).

**Дуальна освіта.** За умови участі студентів у навчанні із елементами дуальної освіти, передбачено можливість самостійного опрацювання студентами матеріалів навчальних занять упродовж одного дня на тиждень та зарахування їх результатів до загальної кількості балів поточного контролю (див. [Положення про підготовку студентів у ВНУ імені Лесі Українки з](https://ed.vnu.edu.ua/wp-content/uploads/2020/11/12_%D0%9F%D0%BE%D0%BB%D0%BE%D0%B6%D0%B5%D0%BD%D0%BD%D1%8F_%D0%BF%D1%80%D0%BE_%D0%B4%D1%83%D0%B0%D0%BB_%D0%BD%D1%83_%D0%BE%D1%81%D0%B2i%D1%82%D1%83_%D1%80%D0%B5%D0%B4.pdf)  [використанням елементів дуальної форми здобуття освіти\)](https://ed.vnu.edu.ua/wp-content/uploads/2020/11/12_%D0%9F%D0%BE%D0%BB%D0%BE%D0%B6%D0%B5%D0%BD%D0%BD%D1%8F_%D0%BF%D1%80%D0%BE_%D0%B4%D1%83%D0%B0%D0%BB_%D0%BD%D1%83_%D0%BE%D1%81%D0%B2i%D1%82%D1%83_%D1%80%D0%B5%D0%B4.pdf).

Студентам можуть бути зараховані результати навчання, отримані у формальній, неформальній та/або інформальній освіті (професійні курси/тренінги, громадянська освіта, онлайн-освіта, стажування). Процес зарахування врегульований [Положенням про визнання результатів навчання,](https://vnu.edu.ua/sites/default/files/2021-02/Polozhennia_%20vyznannia_rezultativ_navchannia_formalnii.pdf)  [отриманих у формальній, неформальній та/або інформальній освіті ВНУ](https://vnu.edu.ua/sites/default/files/2021-02/Polozhennia_%20vyznannia_rezultativ_navchannia_formalnii.pdf)  [імені Лесі Українки.](https://vnu.edu.ua/sites/default/files/2021-02/Polozhennia_%20vyznannia_rezultativ_navchannia_formalnii.pdf) Згідно встановленого порядку можуть бути визнаними результати навчання, які за тематикою, обсягом вивчення та змістом відповідають одному заліковому модулю в цілому (але не більше 6 кредитів за навчальний рік), так і його окремому змістовому модулю, темі (темам), які передбачені цим силабусом.

# **V. ПІДСУМКОВИЙ КОНТРОЛЬ**

При вивченні навчальної дисципліни «Інформаційні технології в освіті» студент опановує теми, зазначені у силабусі.

Для оцінювання знань студента використовують два види контролю: поточний та підсумковий. Поточний контроль включає ведення дискусій, розв'язування задач та кейсів, опитування, написання контрольних робіт та есе, тестування, підготовку індивідуальних робіт. Такі форми роботи дозволяють перевірити рівень підготовки студентів до кожного заняття, вміння оперувати вивченим матеріалом, вміння чітко, логічно і послідовно відповідати на запитання. Завдання для самостійного опрацювання перевіряють вміння працювати самостійно, виокремлювати головні та другорядні ідеї, ставити запитання іншим учасникам освітнього процесу.

Окремим видом робіт, що впливають на поточний контроль є індивідуальні роботи. Вони виконуються у позаурочний час та допомагають оцінити творчі здібності студента, його вміння шукати креативні та нестандартні підходи до вирішення, поставлених задач. Максимальний бал, який студент може отримати за успішне виконання усіх індивідуальних робіт – 25. Максимальний бал, який студент може отримати за успішне виконання усіх аудиторних робіт - 15

Максимальна кількість балів, яку може набрати студент за три змістові модулі, становить 40.

Якщо студент хоче покращити підсумковий бал за аудиторну роботу, йому пропонується підготовка та захист доповіді(доповнюється презентацією) на одну із запропонованих тем, що винесені на самостійне опрацювання.

У разі відсутності на занятті з поважної причини студент має право написати тест чи есе в позаурочний час, а також підготувати презентацію по темі, що вивчалася на занятті.

Під час навчання, викладання та провадження наукової діяльності учасники освітнього процесу з метою забезпечення довіри до результатів навчання та/або наукових досягнень повинні керуватися сукупністю етичних принципів та визначених законом правил. Вони повинні дотримуватися навчальної етики, толерантно ставитися до інших учасників процесу навчання, дотримуватися часових меж та лімітів навчального процесу.

Підсумковий контроль здійснюється лектором і може проводитись лише один раз згідно із розкладом проведення занять. Відсутність студента на модульному тесті оцінюється у "0" балів.

Повторне складання підсумкового модульного контролю для студента можливе за наявності офіційного документу, у якому зазначено поважну причину відсутності студента на іспиті чи контрольній роботі

Максимальна кількість балів, яку може набрати студент за модульну контрольну роботу в межах змістового модуля, становить 20. Максимальна кількість балів за модульний контроль після написання трьох модульних контрольних робіт дорівнює 60.

Рівень знань студента за поточний і модульний контроль оцінюється в балах, фіксується у журналі після вивчення кожного змістового модуля. Підсумкова оцінка за національною шкалою заноситься в залікову відомість.

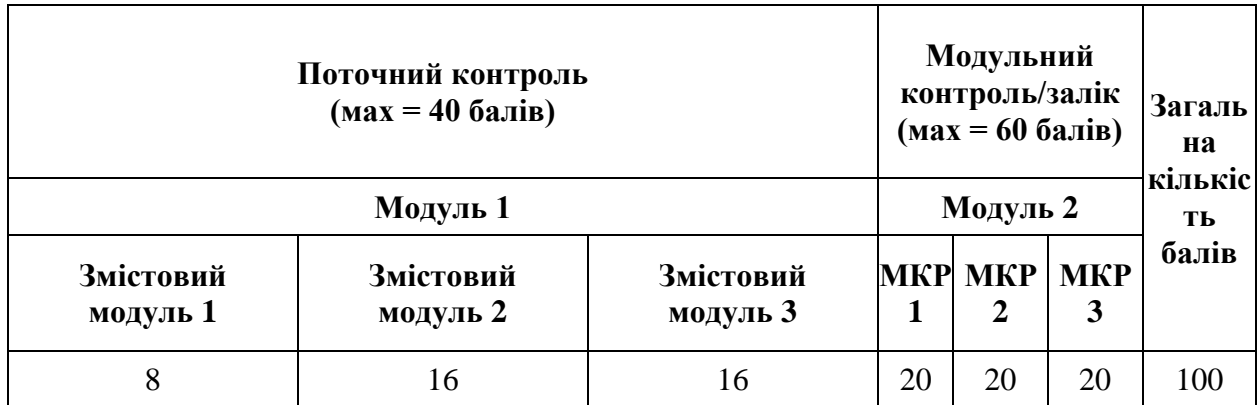

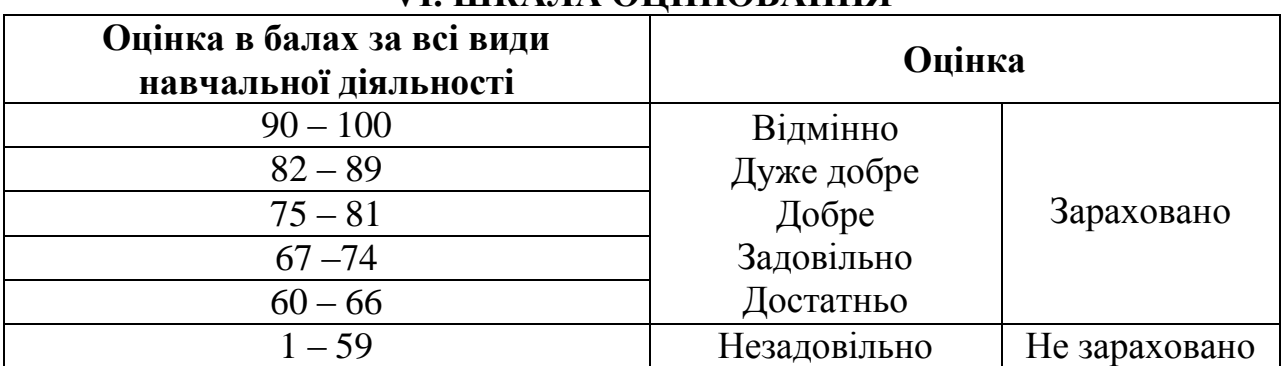

#### **VІ. ШКАЛА ОЦІНЮВАННЯ**

#### **VII. РЕКОМЕНДОВАНА ЛІТЕРАТУРА ТА ІНТЕРНЕТ-РЕСУРСИ**

#### **Основні джерела:**

1. Войтович Н.В., Найдьонова А.В. Використання хмарних технологій Google та сервісів web 2.0 в освітньому процесі. Методичні рекомендації. Дніпро: ДПТНЗ «Дніпровський центр ПТОТС». 2017, 113 с.

2. Красильнікова О. І. Що таке месенджери, які у них можливості – топ популярних месенджерів. Всеосвіта – Національна освітня платформа, 2020. URL : https://vseosvita.ua/library/so-take-mesendzeri-aki-u-nih-mozlivostitop-popularnih-mesendzeriv-281047.html (дата звернення: 20.10.2021).

3. Леонтьев В. П. Новейшая энциклопедия: Компьютер и интернет 2016 / Виталий Леонтьев. – Москва : Издательство «Э», 2016. – 560 с. : ил. – (Компьютерные книги Виталия Леонтьева).

4. Линник Ю.М. Електронний курс навчальної дисципліни «Інформаційні технології в освіті». URL: https://classroom.google.com/c/NTUyMjUxODO5MTJa?cjc=ga7coiz Пароль гостьового доступу: ga7coiz. (дата звернення: 12.10.2021).

5. Линник Юрій. Засоби дистанційного навчання : інформаційнометодичні рекомендації для слухачів закладів післядипломної педагогічної освіти / Юрій Миколайович Линник. – Луцьк : Cхідноєвроп. нац. ун-т ім. Лесі Українки, 2013. – 48 с.

6. Лотоцька А., Пасічник О. Організація дистанційного навчання в школіммметодичні рекомендації. ГО «Смарт освіта», 2020. URL : https://nus.org.ua/wp-

content/uploads/2020/06/GRYF\_Metodychni\_rekomendatsii-\_dystantsiyna\_osvita\_razvoroty.pdf (дата звернення: 20.10.2021).

7. Тетяна Терлецька. Використання Powtoon для створення анімаційного відео. Підвищення цифрової компетентності: інструменти для онлайн навчання, 2020. URL : http://cikt.kubg.edu.ua /використання-powtoonдля-створення-анімаці/ (дата звернення: 15.10.2020).

Цифрові комунікації в глобальному просторі. Онлайн курс на платформі Prometheus. URL : [https://courses.prometheus.org.ua/courses/course](https://courses.prometheus.org.ua/courses/course-v1:Prometheus+ITArts101+2017_T1/about)[v1:Prometheus+ITArts101+2017\\_T1/about](https://courses.prometheus.org.ua/courses/course-v1:Prometheus+ITArts101+2017_T1/about) (дата звернення 20.10.2021).

#### **Додаткові джерела:**

8. Аман І. С. Інтернет-сервіс мультимедійних дидактичних вправ LearningApps. Інтернет-сервіси в освітньому просторі, 2019. URL : https://internet-servisi.blogspot.com/p/learning-apps.html (дата звернення: 20.10.2021).

9. Тетяна Терлецька. Використання Powtoon для створення анімаційного відео. Підвищення цифрової компетентності: інструменти для онлайн навчання, 2020. URL : http://cikt.kubg.edu.ua /використання-powtoonдля-створення-анімаці/ (дата звернення: 15.10.2020).

10. Христенко О.О., Щербина О.А. H5P – новий засіб створення інтерактивного навчального контенту. Київський національний університет будівництва і архітектури. URL : http://2016.moodlemoot.in.ua/course/view.php?id=104&lang=ru (дата звернення: 20.10.2021).

11. Шандра Роман Організація дистанційного навчання в Moodle. Освіта в Україні та за кордоном – Освіта.UA, 2020. URL : [https://osvita.ua/vnz/high\\_school/72285/](https://osvita.ua/vnz/high_school/72285/) (дата звернення: 20.10.2021).

12. Як технічно організувати дистанційне навчання – покрокова інструкція. НУШ: Нова українська школа, 2020. URL https://nus.org.ua/articles/yak-tehnichno-organizuvaty-dystantsijne-navchannyapokrokova-instruktsiya/ (дата звернення: 20.10.2021).